Документ подписан простой электронной подписью Информация о владельце:

ФИО: Беспалов Владимир Александининстерство науки и высшего <mark>образования Российской Федерации</mark> Должность: Ректор МИЭТ<br>Полкность: Федеральное государственное автономное образовательное учреждение высшего образования «Национальный иссле довательский университет ef5a4fe6ed0ffdf3f1a49d6ad1b49464dc1bf7354f7**sMosesesesedduarychyt электронной техники»** Дата подписания: 01.09.2023 15:33:36 Уникальный программный ключ:

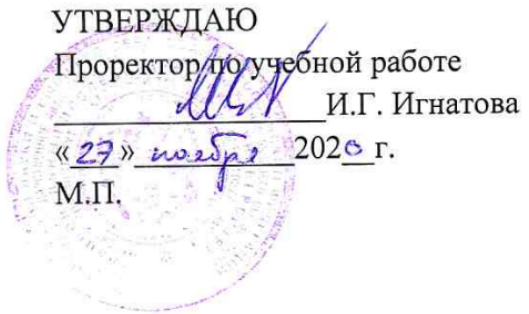

# **РАБОЧАЯ ПРОГРАММА УЧЕБНОЙ ДИСЦИПЛИНЫ**

«Электротехника»

Направление подготовки — 20.03.01 «Техносферная безопасность» Направленность (профиль) — «Инженерная защита окружающей среды»

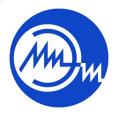

 ДОКУМЕНТ ПОДПИСАН ЭЛЕКТРОННОЙ ПОДПИСЬЮ

Сертификат: 021B3F91004AAD61874DBC90987DB30618 Владелец: Беспалов Владимир Александрович Действителен: с 17.06.2021 до 17.06.2022

Москва 2020

#### **1. ПЕРЕЧЕНЬ ПЛАНИРУЕМЫХ РЕЗУЛЬТАТОВ ОБУЧЕНИЯ**

Дисциплина участвует в формировании следующей компетенции образовательной программы:

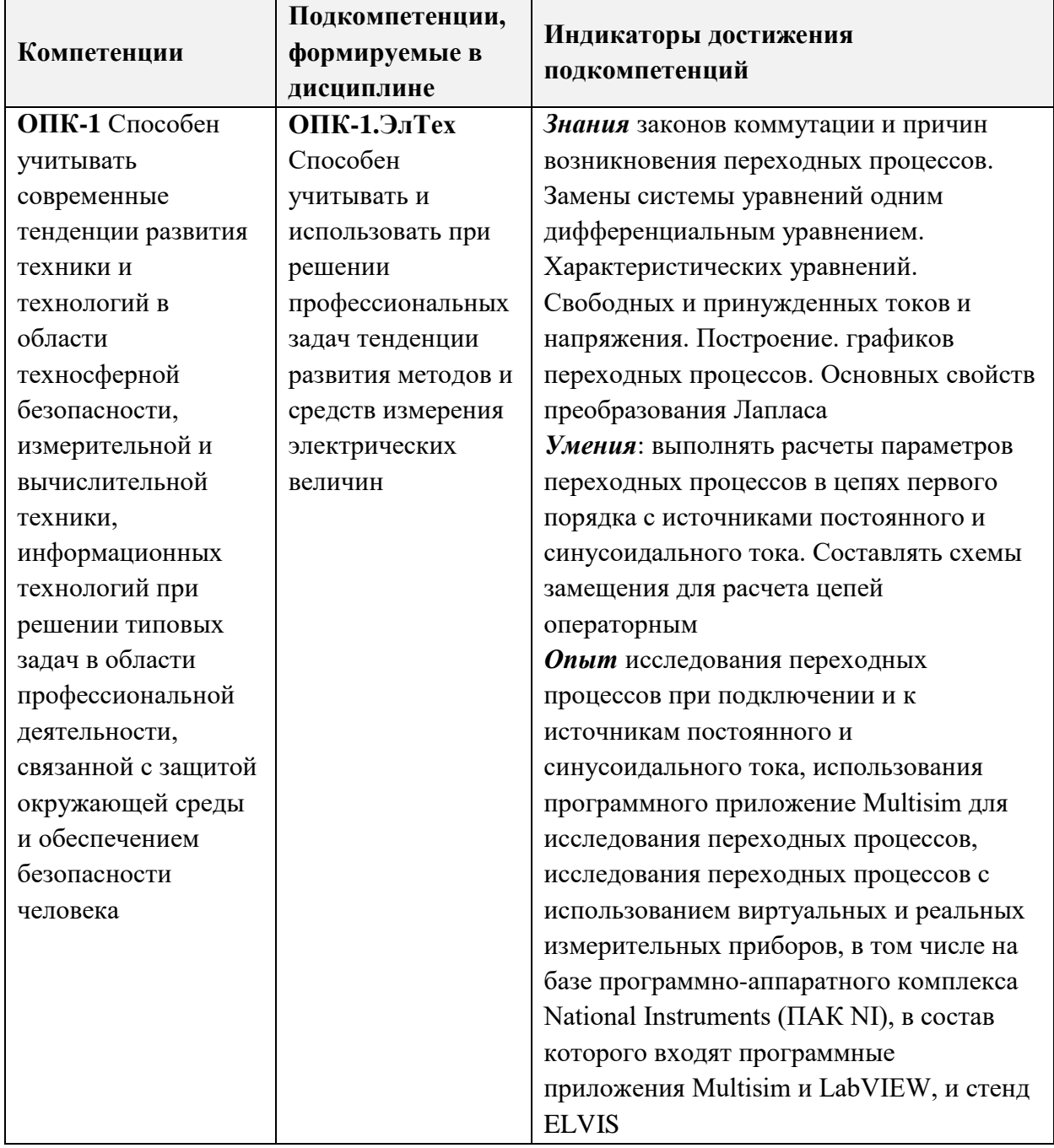

#### **2. МЕСТО ДИСЦИПЛИНЫ В СТРУКТУРЕ ОБРАЗОВАТЕЛЬНОЙ ПРОГРАММЫ**

Дисциплина входит в обязательную часть Блока 1 «Дисциплины (модули)» образовательной программы.

Входные требования к дисциплине – необходимы компетенции в области физики (разделы «Электричество» и «Магнетизм»). Освоению дисциплины способствуют компетенции, получаемые при параллельном изучении специальных разделов математического анализа («Ряды Фурье», «Преобразование Лапласа») и теории функций комплексных переменных.

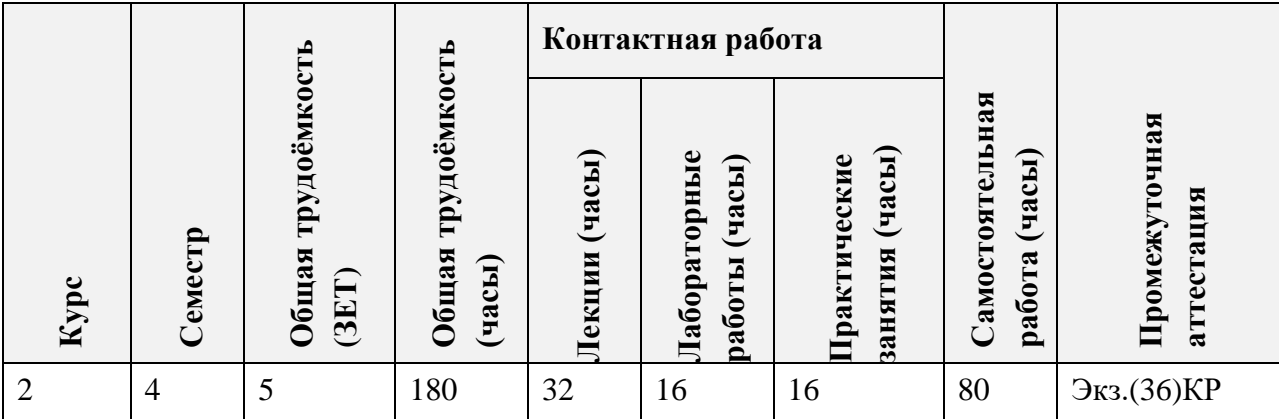

# **3. ОБЪЕМ ДИСЦИПЛИНЫ И ВИДЫ УЧЕБНОЙ РАБОТЫ**

# **4. СОДЕРЖАНИЕ ДИСЦИПЛИНЫ**

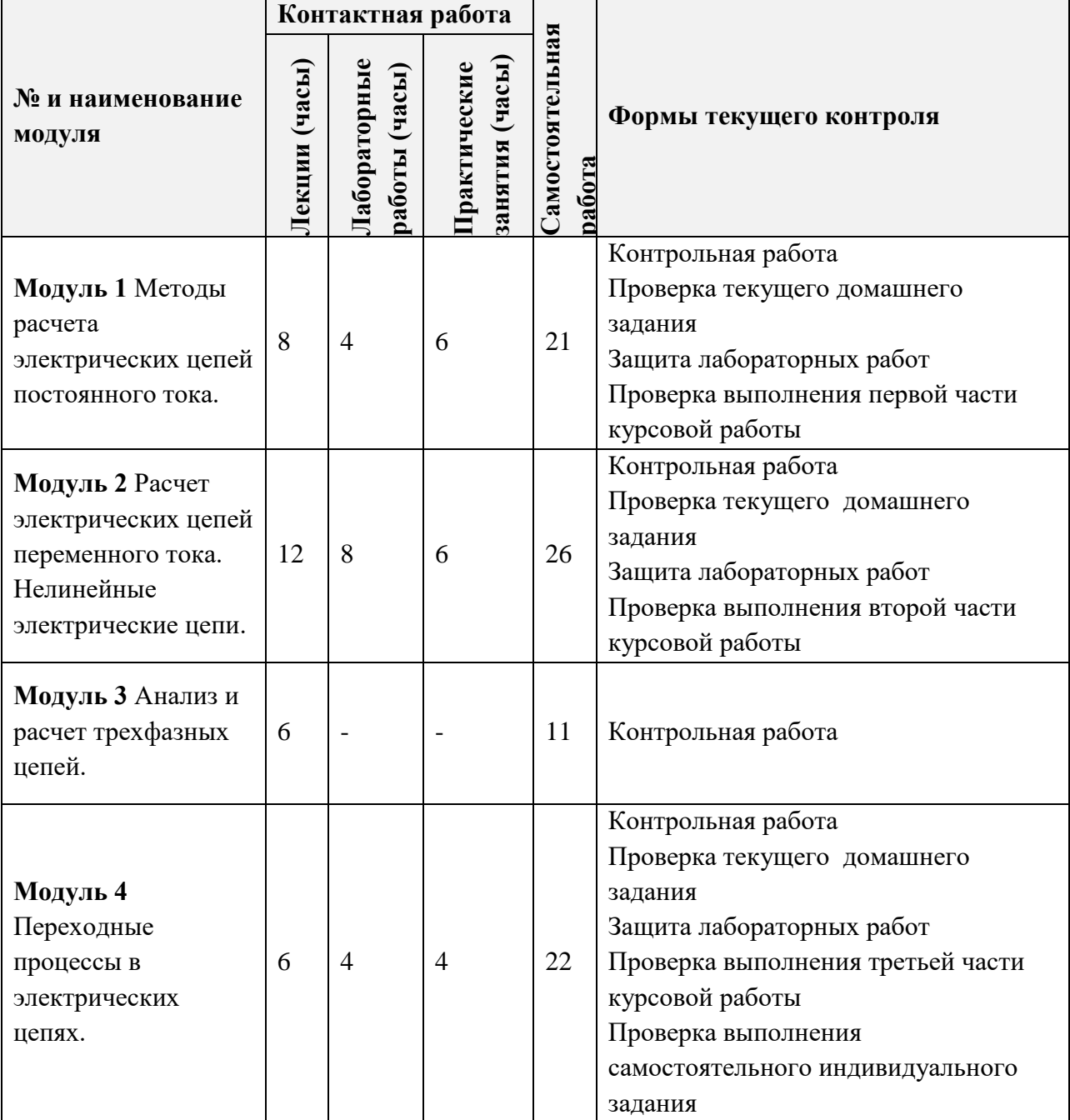

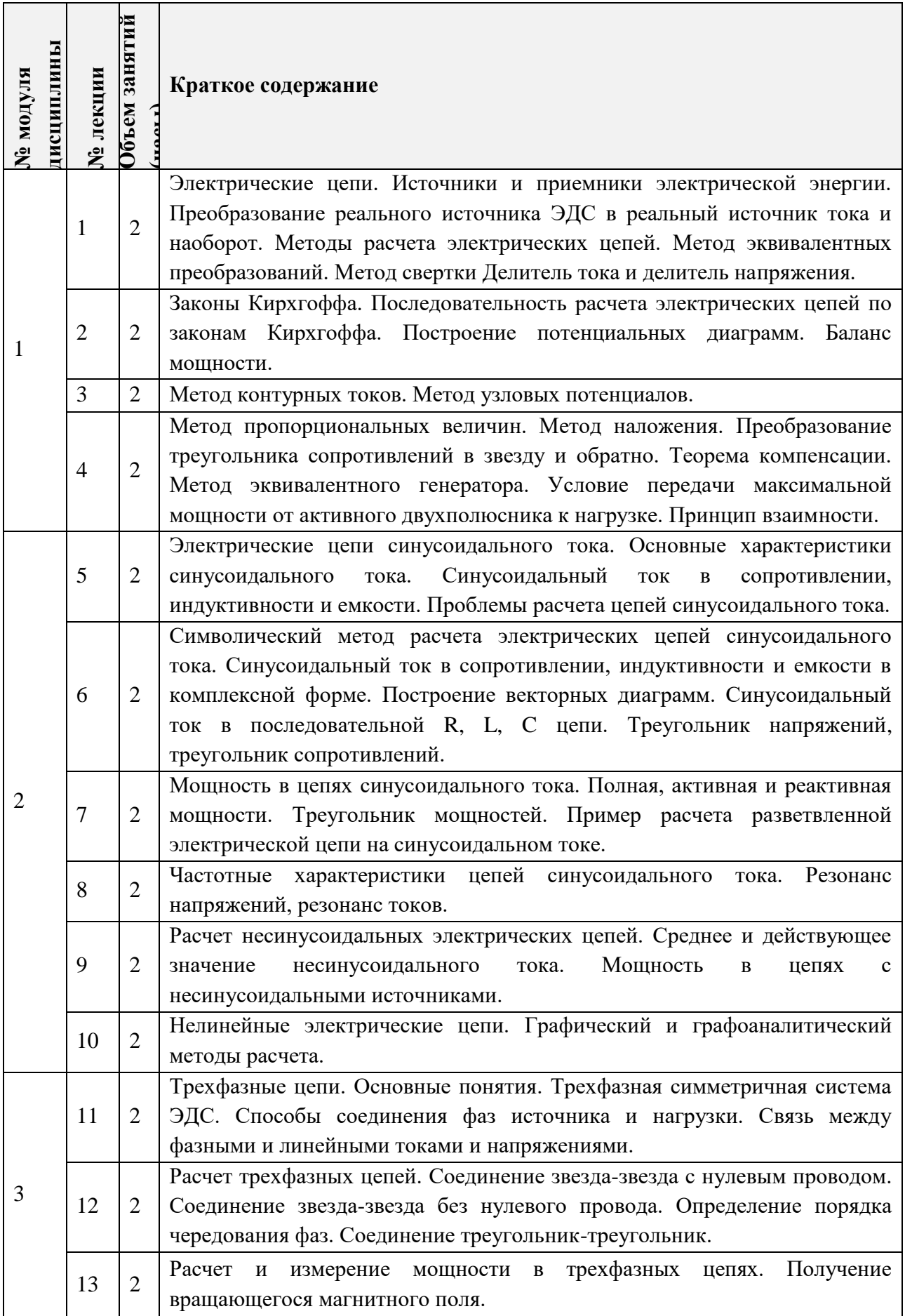

#### **4.1. Лекционные занятия**

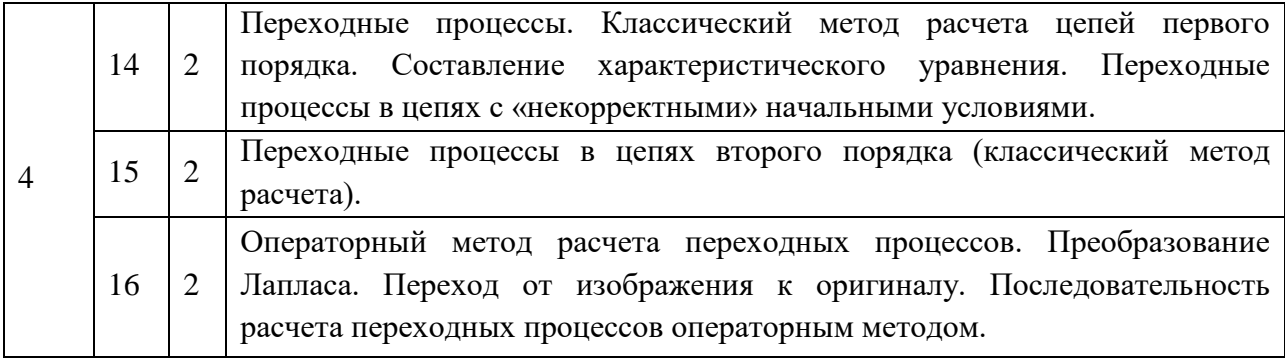

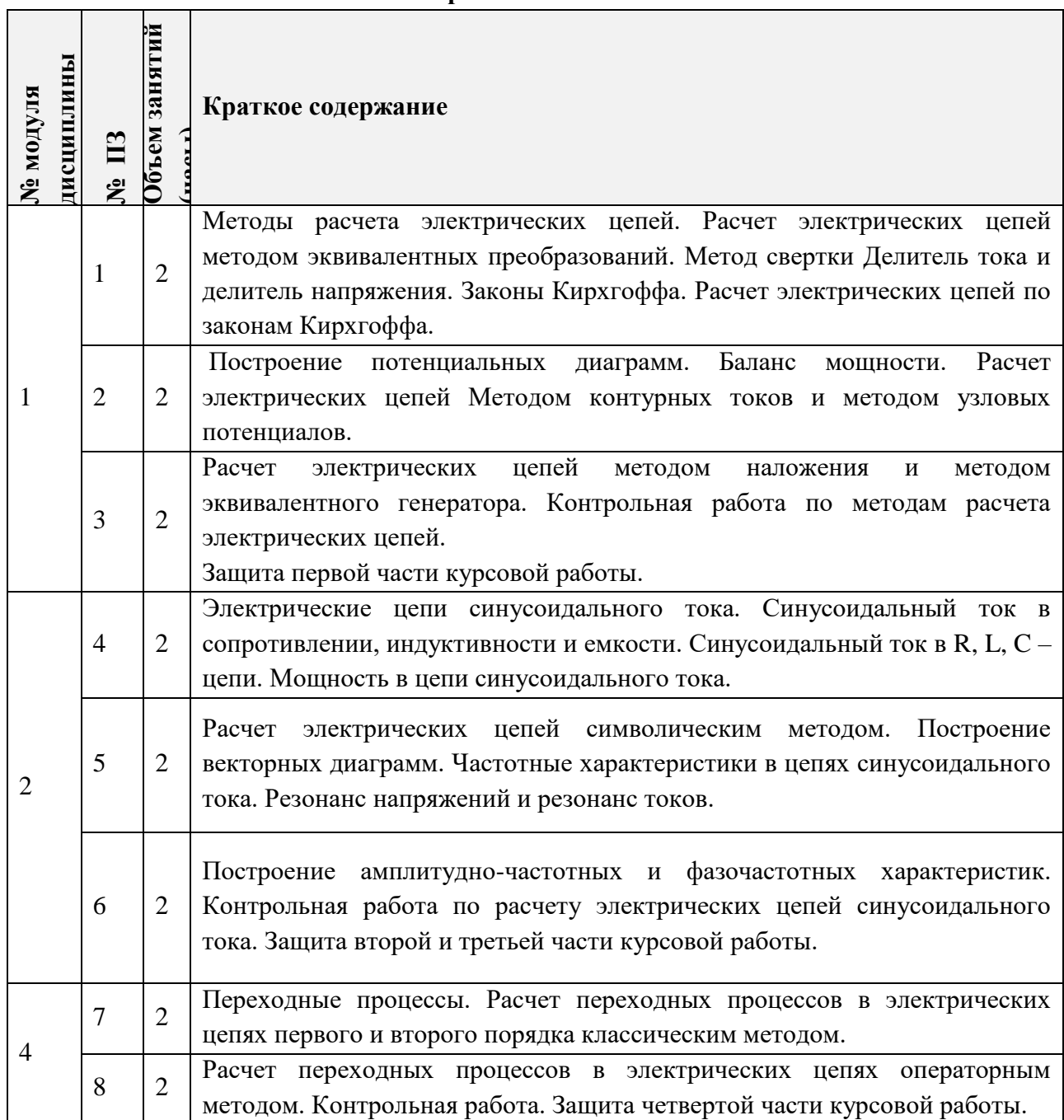

### **4.2. Практические занятия**

٦

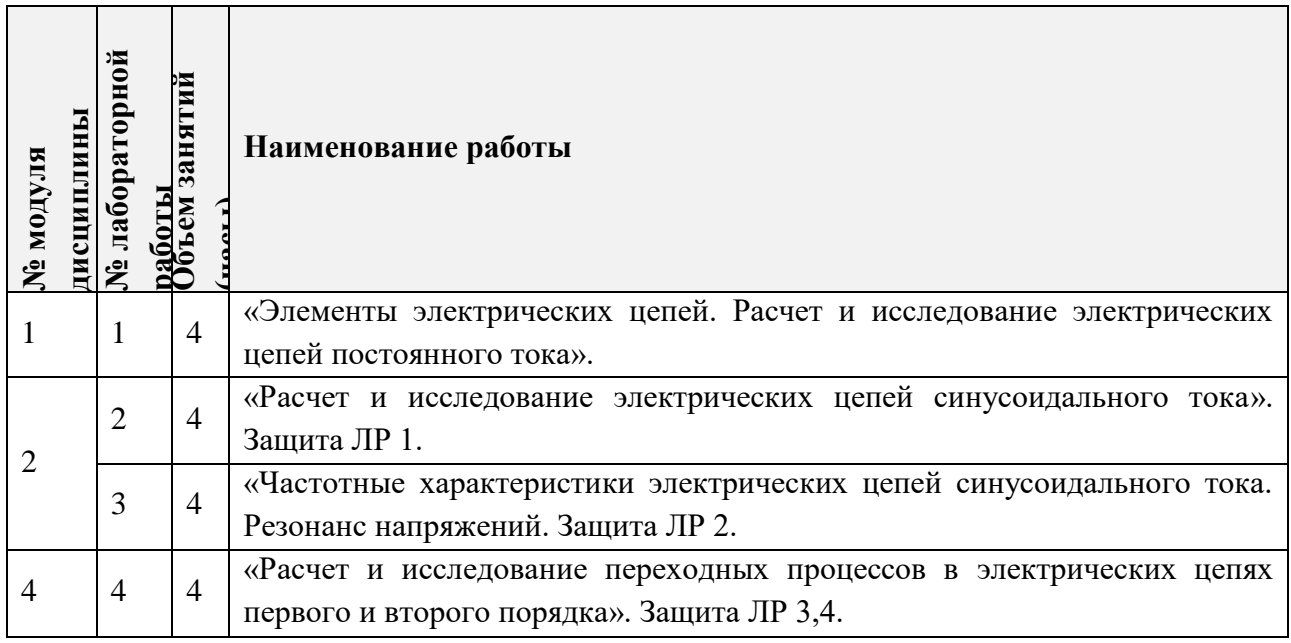

# **4.3. Лабораторные работы**

### **4.4. Самостоятельная работа студентов**

r

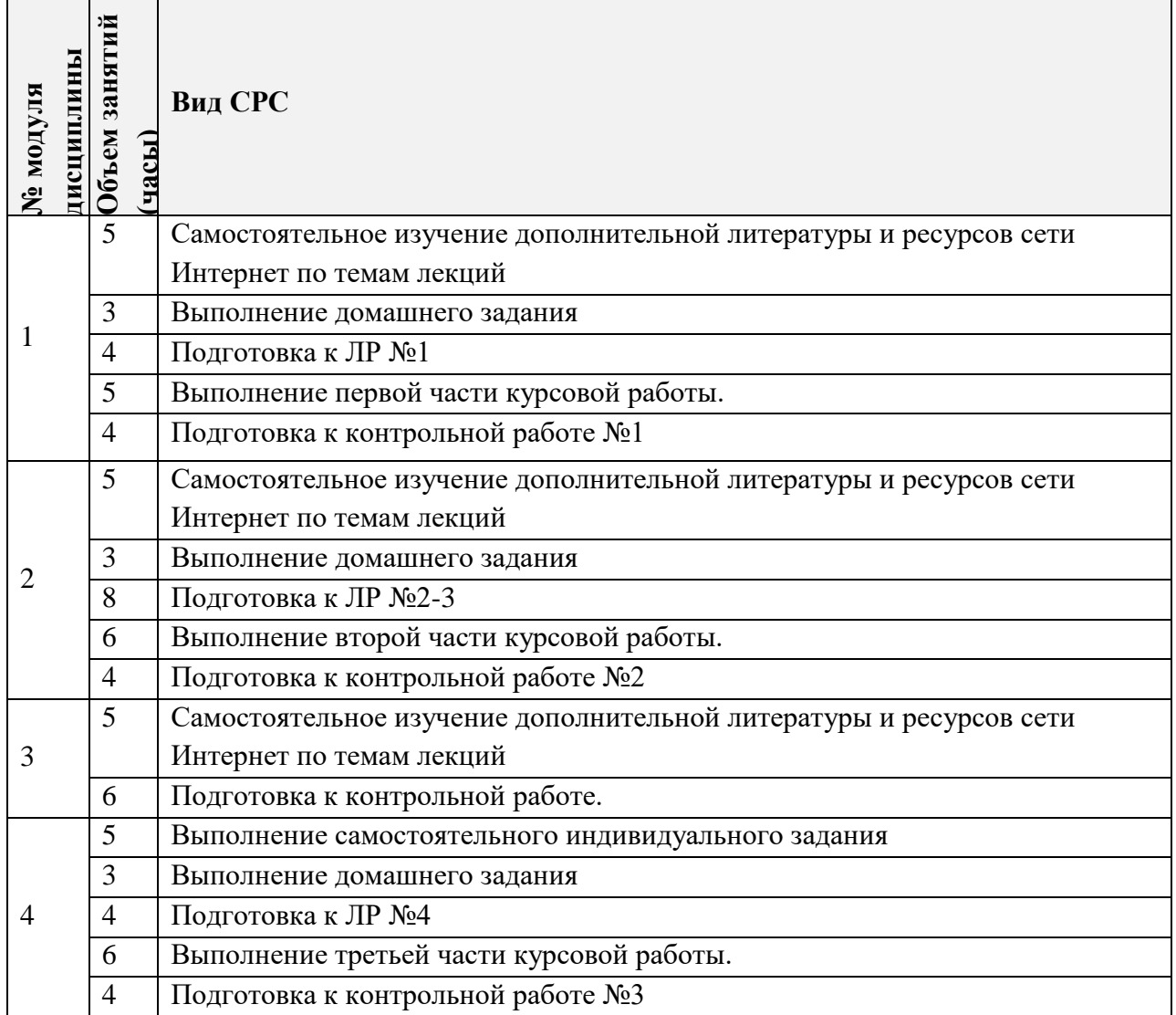

#### **4.5. Тематика курсовых работ (проектов)**

- Методы расчета электрических цепей на постоянном токе.
- Символический метод расчета цепей синусоидального тока.
- Исследование резонансных явлений в электрических цепях синусоидального тока.
- Расчет переходных процессов в электрических цепях.

### **5. ПЕРЕЧЕНЬ УЧЕБНО-МЕТОДИЧЕСКОГО ОБЕСПЕЧЕНИЯ ДЛЯ САМОСТОЯТЕЛЬНОЙ РАБОТЫ**

Учебно-методическое обеспечение для самостоятельной работы студентов в составе УМК дисциплины (ОРИОКС: [https://orioks.miet.ru/\)](https://orioks.miet.ru/):

- Методические рекомендации по дисциплине «Электротехника»
- Методические рекомендации по выполнению лабораторных работ
- Ссылки на литературу по всей дисциплине
- Образовательная технология ко всей дисциплине

# **6. ПЕРЕЧЕНЬ УЧЕБНОЙ ЛИТЕРАТУРЫ**

# **Литература**

- 1. Теоретические основы электротехники. Электрические цепи: Учебник / Бессонов Л.А.. - 11-е изд., испр. и доп.. - М. : Гардарики, 2007. - 701 с. - ISBN 5-8927-0159-6.
- 2. Касаткин А.С. Электротехника : Учебник для вузов / Касаткин А.С., Немцов М.В.. 9-е стер. изд. - М. : Академия, 2005. - 540 с.
- 3. Мурзин Ю.М. Электротехника: Учеб. пособие / Мурзин Ю.М., Волков Ю.И. ; СПб. : Питер, 2007. - 443 с.
- 4. Мурзин Ю.М Электротехника: Учеб. пособие. Ч. 1 / Мурзин Ю.М., Волков Ю.И.. 2 е изд., испр. - М. : МИЭТ, 2005. - 288 с
- 5. Волков Ю.И. Исследование электрических цепей в программных средах Multisim, Matlab и LabVIEW: Методические указания к выполнению лабораторных работ по курсу "Основы электротехники и теория электрических цепей" / Ю.И Волков, А.Б. Сапожников; М-во образования и науки РФ, Федеральное агентство по образованию, МГИЭТ (ТУ). - М. : МИЭТ, 2009. - 120 с.
- 6. Сапожников А.Б. Исследование переходных процессов в программных средах Multisim, Matlab и LabVIEW [Текст] : Учеб. пособие / А.Б Сапожников., Б.И. Сапожников; М-во образования и науки РФ, МГИЭТ(ТУ). - М. : МИЭТ, 2010. - 96 с. - ISBN 978-5-7256-0573-0.
- 7. Атабеков, Г. И. Теоретические основы электротехники: Линейные электрические цепи : учебное пособие / Г. И. Атабеков. - 10-е изд., стер. - Санкт-Петербург : Лань, 2021. - 592 с. - (Учебники для вузов. Специальная литература). - URL: https://e.lanbook.com/book/155669 (дата обращения: 01.09.2020). - ISBN 978-5-8114- 7104-1. - Текст : электронный.
- 8. Основы теоретической электротехники : учебное пособие / Ю. А. Бычков, В. М. Золотницкий, Э. П. Чернышев, А. Н. Белянин. - 2-е изд., стер. - Санкт-Петербург : Лань, 2009. - 592 с. - (Учебники для вузов. Специальная литература). - URL: https://e.lanbook.com/book/36 (дата обращения: 01.09.2020). - ISBN 978-5-8114-0781- 1. - Текст : электронный

9. Белецкий, А. Ф. Теория линейных электрических цепей : учебник / А. Ф. Белецкий. - 2-е изд., стер. - Санкт-Петербург : Лань, 2009. - 544 с. - (Учебники для вузов. Специальная литература). - URL: https://e.lanbook.com/book/710 (дата обращения: 01.09.2020). - ISBN 978-5-8114-0905-1. - Текст : электронный

# **7. ПЕРЕЧЕНЬ ПРОФЕССИОНАЛЬНЫХ БАЗ ДАННЫХ, ИНФОРМАЦИОННЫХ СПРАВОЧНЫХ СИСТЕМ**

- 1. IEEE/IET Electronic Library (IEL) [Электронный ресурс] = IEEE Xplore : Электронная библиотека. - USA ; UK, 1998-. - URL:<https://ieeexplore.ieee.org/Xplore/home.jsp> (дата обращения : 28.10.2020). - Режим доступа: из локальной сети НИУ МИЭТ в рамках проекта «Национальная подписка»
- 2. Лань : Электронно-библиотечная система Издательства Лань. СПб., 2011-. URL: https://e.lanbook.com (дата обращения: 28.10.2020). - Режим доступа: для авторизированных пользователей МИЭТ
- 3. Юрайт : Электронно-библиотечная система : образовательная платформа. Москва, 2013 - . - URL: https://urait.ru/ (дата обращения : 05.11.2020); Режим доступа: для авторизированных пользователей МИЭТ.

#### **8. ОБРАЗОВАТЕЛЬНЫЕ ТЕХНОЛОГИИ**

В ходе реализации дисциплины используется **смешанное обучение**, в основе которого лежит интеграция технологий традиционного и электронного освоения компетенций, в частности за счет использования таких инструментов как видео-лекции, онлайн тестирование, взаимодействие со студентами в электронной образовательной среде.

Освоение образовательной программы обеспечивается ресурсами электронной информационно-образовательной среды ОРИОКС.

Для взаимодействия студентов с преподавателем используются сервисы обратной связи: раздел ОРИОКС «Домашние задания», электронная почта, сервисы видеоконференцсвязи и социальные сети.

В процессе обучения при проведении занятий и для самостоятельной работы используются **внутренние электронные ресурсы** в формах тестирования в ОРИОКС и MOODLe.

При проведении занятий и для самостоятельной работы используются **внешние электронные ресурсы,** доступ к которым обеспечивается мессенджерами WhatsApp, Discord и электронной почтой.

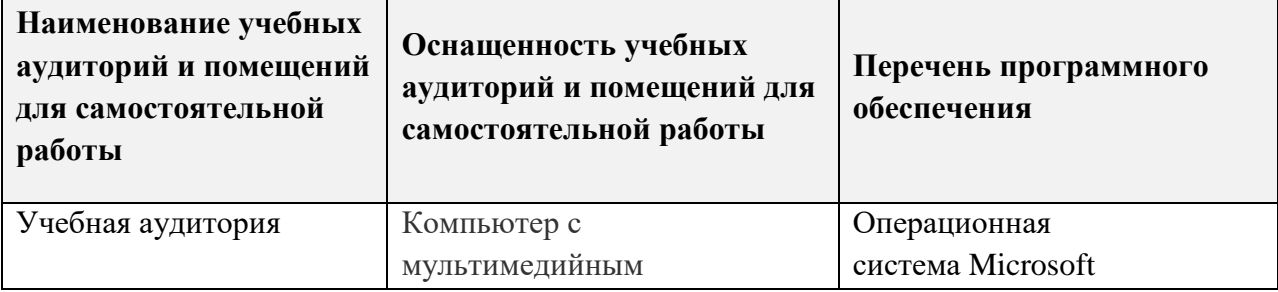

# **9. МАТЕРИАЛЬНО-ТЕХНИЧЕСКОЕ ОБЕСПЕЧЕНИЕ ДИСЦИПЛИНЫ**

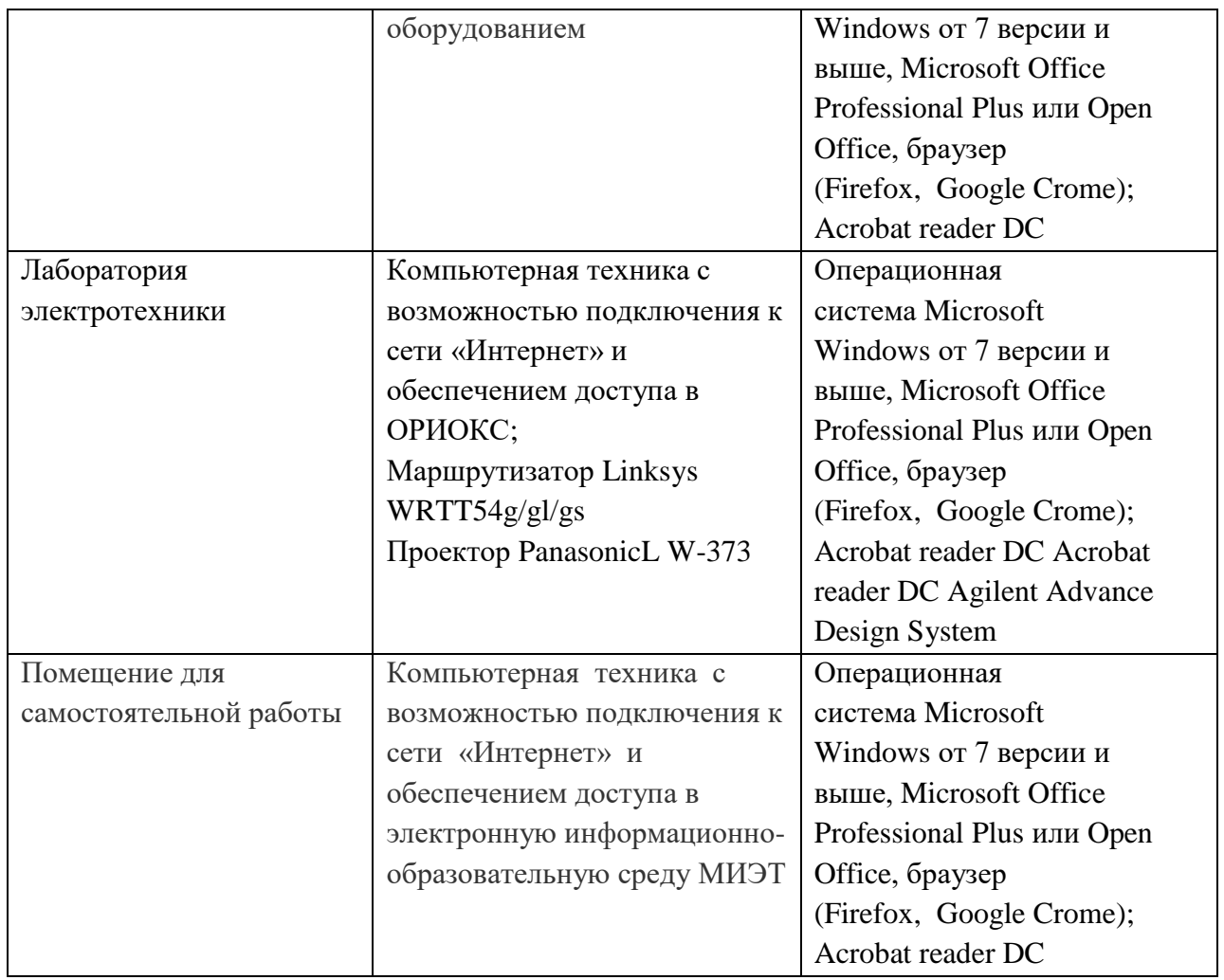

## **10. ФОНДЫ ОЦЕНОЧНЫХ СРЕДСТВ ДЛЯ ПРОВЕРКИ ФОРМИРОВАННОСТИ КОМПЕТЕНЦИЙ/ПОДКОМПЕТЕНЦИЙ**

ФОС по подкомпетенции ОПК-1.ЭлТех «Способен учитывать и использовать при решении профессиональных задач тенденции развития методов и средств измерения электрических величин».

Фонд оценочных средств представлен отдельным документом и размещен в составе УМК дисциплины электронной информационной образовательной среды ОРИОКС// URL:<https://orioks.miet.ru/>

## **11. МЕТОДИЧЕСКИЕ УКАЗАНИЯ ДЛЯ ОБУЧАЮЩИХСЯ ПО ОСВОЕНИЮ ДИСЦИПЛИНЫ**

#### **11.1. Особенности организации процесса обучения**

В настоящем курсе «Электротехника» материал построен на базе четырех модулей.

Все модули могут быть изучены как логически законченные темы. Теоретические знания по 2-4 модулям закрепляются при проведении соответствующих лабораторных работ и практических занятий. Выполнение всех лабораторных работ обязательно для получения допуска к экзамену.

Курсовой проект состоит из трех разделов, тематически связанных с модулями дисциплины. Каждый раздел направлен на самостоятельную проработку теоретических знаний по соответствующим модулям.

Отчет по каждой части курсового проекта оформляется в рамках ресурса самостоятельной работы студента. Отчет должен содержать схему электрической цепи, расчет и графики переходных процессов.

Итоговый отчет выполняется в рамках ресурса самостоятельной работы студента. Итоговый отчет должен содержать все части курсового проекта.

Итоговая защита курсового проекта состоит из анализа преподавателем содержания итогового отчета, проверки правильности расчетов и выводов, а также опроса студента. Так как тематика курсового проекта дополняет материалы курса, то опрос может не ограничиваться темой раздела курсового проекта, но и распространяться на лекционный материал. По результатам защиты курсового проекта студенту выставляется итоговая оценка.

Для закрепления полученных знаний и в качестве практической составляющей подготовки студентов, ими выполняются самостоятельные индивидуальные работы по тематике лабораторных работ. Самостоятельные работы могут проходить как аудиторно (в аудитории для самостоятельной подготовки), так и дома. Самостоятельные работы включают в себя использование практических навыков при расчете данных, полученных на лабораторных работах, но без помощи преподавателя и выполняются каждым студентом индивидуально.

По завершению обучения проводится представление результатов выполнения самостоятельного задания, оно может проводиться как на лабораторных работах, так и дистанционно (путем общения с преподавателем по средствам электронной связи).

Критерием оценки самостоятельных работ является совокупность данных, реализованных и продемонстрированных в каждом конкретном случае.

Полученные знания на лекциях, а также на лабораторных работах, используются студентами при выполнении индивидуального задания, а также при написании выпускных квалификационных работ. Опыт, полученный студентами при выполнении лабораторных работ, несомненно, пригодится при работе по специальности.

Выполнение всех домашних работ студентами является важной частью самостоятельной работы для студентов. Домашние задании представляют собой индивидуальные задания полученные на семинарах и на них же проводиться их проверка и работа над материалом, который по тем или иным причинам не усвоился у студентов.

#### **11.2. Система контроля и оценивания**

Для оценки успеваемости студентов по дисциплине используется накопительная балльная система.

Баллами оцениваются: выполнение каждого контрольного мероприятия в семестре (в сумме 80 баллов) и сдача экзамена (20 баллов).

По сумме баллов выставляется итоговая оценка по предмету. Структура и график контрольных мероприятий доступен в ОРИОКС// URL: [http://orioks.miet.ru/.](http://orioks.miet.ru/)

#### **РАЗРАБОТЧИК:**

 $\bar{\sigma}$ 

 $\alpha$ 

Доцент Института МПСУ, к.т.н.  $\sqrt{M}$  /В.И. Самохин/

Рабочая программа дисциплины «Электротехника» по направлению подготовки 20.03.01 «Техносферная безопасность», направленности (профилю) «Инженерная защита окружающей среды» разработана в Институте МПСУ и утверждена на заседании Ученого совета Института МПСУ « 30 » семяе обрать 2020 года, протокол № 1

Зам. Директора Института МПСУ / Д. В. Калеев /

#### **ЛИСТ СОГЛАСОВАНИЯ**

Рабочая программа согласована с Институтом перспективных материалов и технологий

Директор Института ПМТ Директор Института ПМТ

Рабочая программа согласована с Центром подготовки к аккредитации и независимой оценки качества

Начальник АНОК /И.М. Никулина /

Рабочая программа согласована с библиотекой МИЭТ

Директор библиотеки  $\frac{N\omega_l}{N}$  /Т.П. Филиппова /